# **Biopython**

### Karin Lagesen

karin.lagesen@medisin.uio.no

# **Object oriented programming**

- Biopython is object-oriented
- Some knowledge helps understand how biopython works
- OOP is a way of organizing data and methods that work on them in a coherent package
- OOP helps structure and organize the code

## **Classes and objects**

- A class:
	- is a user defined type
	- is a mold for creating objects
	- specifies how an object can contain and process data
	- represents an abstraction or a template for how an object of that class will behave
- An object is an instance of a class
- All objects have a type shows which class they were made from

## **Attributes and methods**

- Classes specify two things:
	- Attributes data holders
	- Methods functions for this class
- Attributes are variables that will contain the data that each object will have
- Methods are functions that an object of that class will be able to perform

## **Fake class and object example**

- Class: MySeq
- MySeq has:
	- attribute sequence
	- method translate
	- An object of the class MySeq is created like this:
		- myseq = MySeq("ATGGCCG")
			- Here: the attribute sequence is assigned the value "ATGGCCG"
	- Get sequence:
		- $m$ yseq.sequence will give the sequence
	- Get translation:
		- $myseq.$  translate() will return the translated sequence

# **Summary**

- An object has to be instantiated, i.e. created, to exist
- Every object has a certain type, i.e. is of a certain class
- The class decides which attributes and methods an object of that class has
- Attributes and methods are accessed using . after the object variable name

# **Biopython**

- Package that assists with processing biological data
- Consists of several modules some with common operations, some more specialized
- Website: biopython.org

# **Working with sequences**

- Biopython has many ways of working with sequence data
- Focus on:
	- Alphabet package
	- Seq class
	- SeqRecord class
	- SeqIO package
- Other useful classes for working with alignments, blast searches and results etc are also available, not covered today

# **Class Alphabet**

- Every sequence needs an alphabet
	- CCTTGGCC DNA or protein?
- Biopython contains several alphabets
	- DNA
	- RNA
	- Protein
		- the three above with IUPAC codes
	- ...and others
- Can all be found in Bio.Alphabet package

### **Alphabet example**

>>> import Bio.Alphabet >>> Bio.Alphabet.ThreeLetterProtein.letters ['Ala', 'Asx', 'Cys', 'Asp', 'Glu', 'Phe', 'Gly', 'His', 'Ile', 'Lys', 'Leu', 'Met', 'Asn', 'Pro', 'Gln', 'Arg', 'Ser', 'Thr', 'Sec', 'Val', 'Trp', 'Xaa', 'Tyr', 'Glx'] >>> from Bio.Alphabet import IUPAC >>> IUPAC.IUPACProtein.letters 'ACDEFGHIKLMNPQRSTVWY' >>> IUPAC.unambiguous\_dna.letters 'GATC'

NOTE: have to import Alphabets to use them

Can now print all of the common three letter abbreviations

Can work with both ambigous and unabigous sequences

>>>

# **Packages, modules and classes**

- What happens here?
	- >>> from Bio.Alphabet import IUPAC >>> IUPAC.IUPACProtein.letters
- Bio and Alphabet are packages
	- packages contain other packages and modules
- IUPAC is a module
	- a module is a file with python code
	- a module can contain 0 to many classes
- IUPAC module contains class IUPACProtein and other classes specifying alphabets
- IUPACProtein class specifies objects that have the attribute letters

# **Class Seq**

• Represents one sequence with its alphabet

newseq = Seq(string, alphabet)

- Has attributes that keeps the string and the alphabet
- Methods:

- ...

- newseq.translate()
- newseq.transcribe()
- newseq.complement()
- newseq.reverse\_complement()

# **Using Seq**

>>> from Bio.Seq import Seq >>> import Bio.Alphabet

Import classes Create object

```
>>> seq = Seq("CCGGGTT", Bio.Alphabet.IUPAC.unambiguous_dna)
```
>>> seq

Seq('CCGGGTT', IUPACUnambiguousDNA())

>>> seq.transcribe()

Seq('CCGGGUU', IUPACUnambiguousRNA())

Use methods

>>> seq.translate()

Seq('PG', IUPACProtein())

>>> seq = Seq("CCGGGUU", Bio.Alphabet.IUPAC.unambiguous\_rna)

>>> seq.transcribe()

Traceback (most recent call last):

New object, different alphabet

File "<stdin>", line 1, in <module>

File "/site/VERSIONS/python-2.6.2/lib/python2.6/site-packages/Bio/Seq.py",

line 830, in transcribe

raise ValueError("RNA cannot be transcribed!")

ValueError: RNA cannot be transcribed!

>>> seq.translate()

```
Seq('PG', IUPACProtein())
```
Alphabet dictates which methods make sense

>>>

# **Seq as a string**

- Most string methods work on Seqs
- If string is needed, do str(seq)

>>> seq = Seq('CCGGGTTAACGTA',Bio.Alphabet.IUPAC.unambiguous\_dna) >>> seq[:5] Seq('CCGGG', IUPACUnambiguousDNA()) >>> len(seq) 13 **Slicing** Length of Seq

```
>>> seq.lower() 
Seq('ccgggttaacgta', DNAAlphabet()) 
>>> print seq
CCGGGTTAACGTA 
>>> mystring = str(seq) 
>>> print mystring
CCGGGTTAACGTA 
>>> type(seq) 
<class 'Bio.Seq.Seq'> 
>>> type(mystring) 
<type 'str'> 
>>>
```
Lower case

**Printing** 

Convert as needed

Can check what class or type an object is from

# **SeqRecord**

- Seq contains the sequence and alphabet
- But sequences often come with a lot more
- SeqRecord = Seq + metadata
- Main attributes:
	- id name or identifier
	- seq Seq object containing the sequence

## **SeqRecord example**

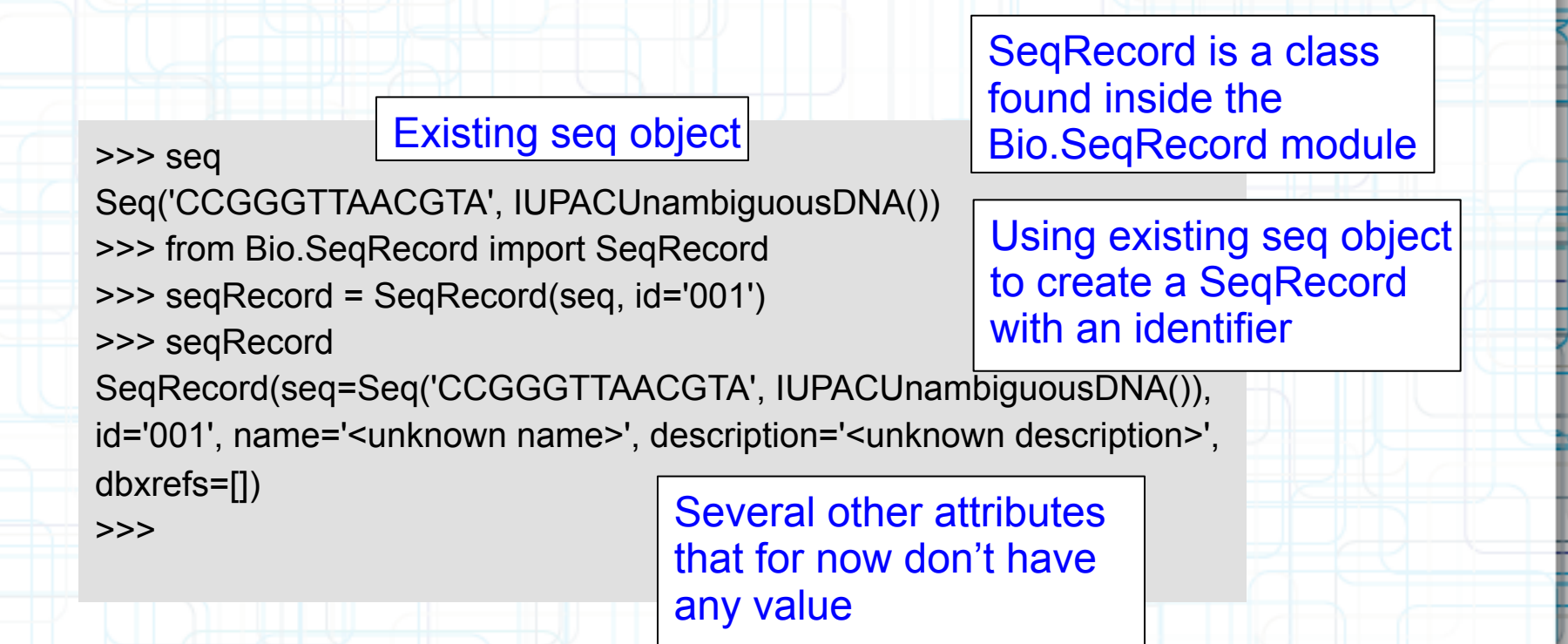

# **SeqRecord attributes**

### • From the biopython webpages:

Main attributes:

**id** - Identifier such as a locus tag (string) **seq** - The sequence itself (Seq object or similar)

Additional attributes:

**name** - Sequence name, e.g. gene name (string) **description** - Additional text (string) **dbxrefs** - List of database cross references (list of strings) **features** - Any (sub)features defined (list of SeqFeature objects) **annotations** - Further information about the whole sequence (dictionary) Most entries are strings, or lists of strings. **letter\_annotations** - Per letter/symbol annotation (restricted dictionary). This holds Python sequences (lists, strings or tuples) whose length matches that of the sequence. A typical use would be to hold a list of integers representing sequencing quality scores, or a string representing the secondary structure.

# **SeqRecords in practice...**

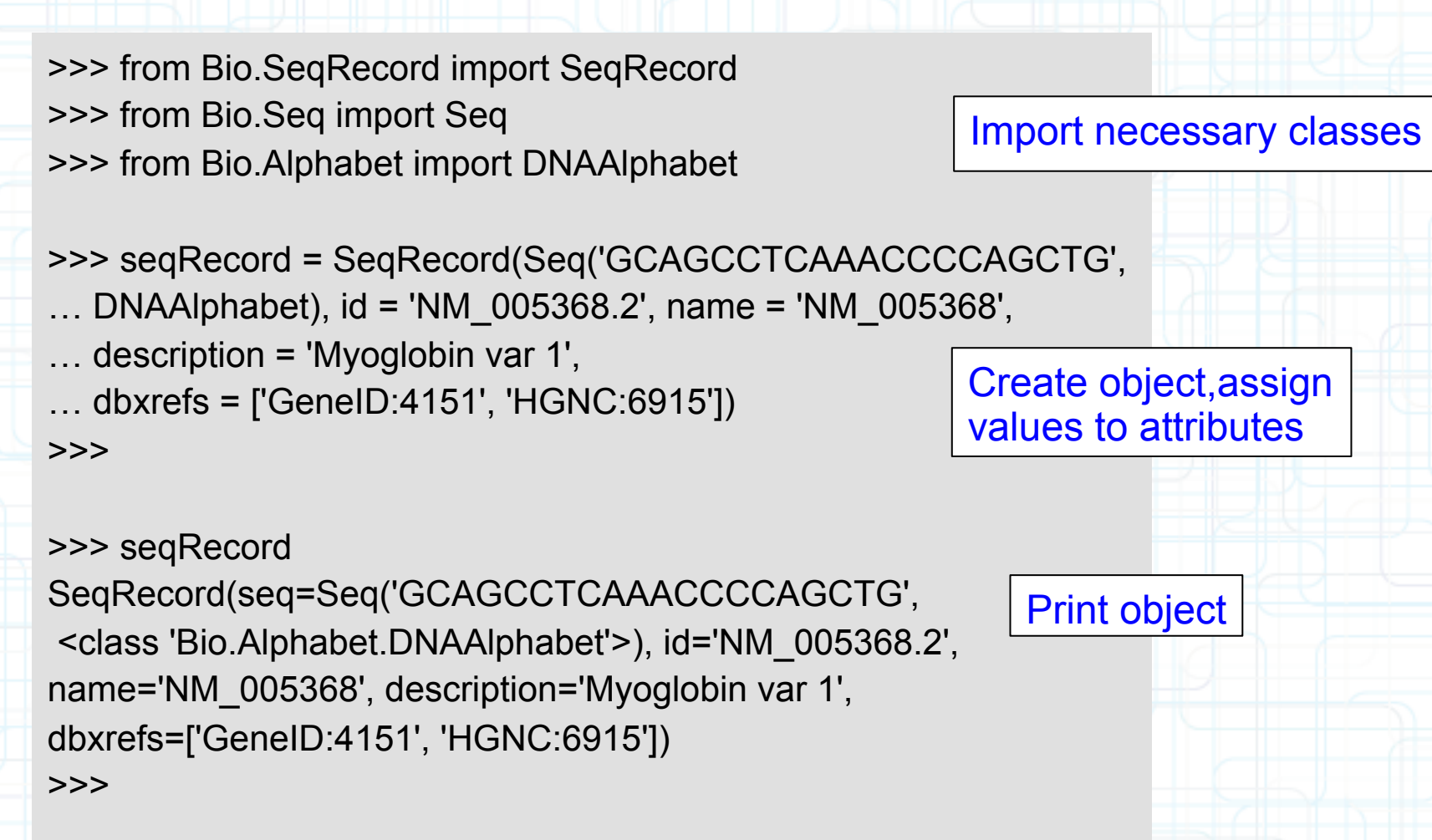

# **The SeqIO package**

- How to get sequences in and out of files
- Retrieves sequences as SeqRecords, can write SeqRecords to files
- Reading:
	- SeqIO.parse(filehandle, format)
	- returns a generator that gives SeqRecords
- Writing:
	- SeqIO.write(SeqRecord(s), filehandle, format)
- Note: both input and output files can contain several sequences

# **SeqIO formats**

- List: http://biopython.org/wiki/SeqIO
- Some examples:
	- fasta
	- genbank
	- several fastq-formats
		- ace
- Note: a format might be readable but not writable depending on biopython version

# **Reading a file**

- SeqIO.parse returns a SeqRecord iterator
- An iterator will give you the next element the next time it is called
- Useful because if a file contains many records, we avoid putting all into memory all at once

from Bio import SeqIO fh = open("example.fasta", "r") for record in SeqIO.parse(fh,"fasta") : print record.id fh.close()

# **Parsing fasta files**

### • In python interactive shell:

>>> from Bio import SeqIO >>> fh = open("mb.fsa", "r") >>> for record in SeqIO.parse(fh, "fasta"):

print record.id

print record.seq[:10]

#### ...

>>>

NM\_005368.2 **GCAGCCTCAA** XM\_001081975.2 **CCTCTCCCCA** NM\_001164047.1 **TAGCTGCCCA** 

Import modules, open the file

Per element in file:

Print the identifier id Print the first ten sequence letters

# **convert.py**

- Goal: convert from genbank to fasta
- Create script file:
	- Import SeqIO
		- **Open the file**
	- For each entry (record) in file
		- Print record
	- Close file

### **convert.py – read sequences**

from Bio import SeqIO

# Open input file  $fh = open("mb.gbk", "r")$ 

for record in SeqIO.parse(fh, "genbank"): # print the entire record print record fh.close()

Need to import SeqIO, otherwise methods not available!

Opening file, as before

Per genbank record in file

Each genbank entry is printed

Closing file, as before

## **convert.py results 1**

ID: NM\_005368.2 Name: NM\_005368 Description: Homo sapiens myoglobin (MB), transcript variant 1, mRNA. Number of features: 11 /comment=REVIEWED REFSEQ: This record has been curated by NCBI staff. The reference sequence was derived from BU585249.1, BQ956082.1 and BC014547.1. On Mar 4, 2004 this sequence version replaced gi:4885476. Summary: This gene encodes a member of the globin superfamily and is expressed in skeletal and cardiac muscles. The encoded protein is a haemoprotein contributing to intracellular oxygen storage and transcellular facilitated diffusion of oxygen. At least three alternatively spliced transcript variants encoding the same protein

have been reported. [provided by RefSeq, Jul 2008].

……

# **convert.py take 2**

- Modification: get only sequence and id information
- Fasta description line consists of id and description
- Print
	- The id
	- The description
	- The sequence

# **convert.py take 2**

from Bio import SeqIO

# Open the input file  $fh = open("mb.gbk", "r")$ 

for record in SeqIO.parse(fh, "genbank"): # Print only id, description and sequence **print record.id print record.description print record.seq** fh.close()

Select only the attributes that you actually want! Available since the parser has read it in the file

## **Convert.py results 2**

NM\_005368.2 Homo sapiens myoglobin (MB), transcript variant 1, mRNA. GCAGCCTCAAACCCCAGCTGTTGGGGCCAGGACACCC AGTGAGCCCATACTTGCTCTTTTTGTCTTCTTCAGACTG CGCCATGGGGCTCAGCGACGGGGAATGGCAGTTGGTG CTGAACGTCTGGGGGAAGGTGGAGGCTGACATCCCAG GCCATGGGCAGGAAGTCCTCATCAGGCTCTTTAAGGGT CACCCAGAGACTCTGGAGAAGTTTGACAAGTTCAAGCA

….

…… XM\_001081975.2 PREDICTED: Macaca mulatta myoglobin, transcript variant 1 (MB), mRNA. CCTCTCCCCACCCCCAGCCCTGGCCGCTTGGCTGGAAG CTCTGCGAGGACAGCTGGGGAGAAGGGGAGCTGTGAC TGCGCCATGGGGCTCAGCGACGGGGAATGGCAGTTGG

# **Other available info**

- Description:
	- seqRecord.description
- Annotations:
	- seqRecord.annotations.keys()
- Taxonomy:
	- seqRecord.annotations['taxonomy']
- **Can you print these on screen?**

# **Writing files**

- Note: sequences is here a list containing several **SeqRecords** 
	- Can write any iterable containing SeqRecords to a file
		- By specifying format, we specify what information to print out – no need to specify what we want to write out

from Bio import SeqIO sequences = ... # add code here output\_handle = open("example.fasta", "w") SeqIO.write(sequences, output\_handle, "fasta") output\_handle.close()

# **convert.py take 3**

- Modification: write output to file
	- Open outfile
	- Per record,
		- Write it to file in fasta format
	- Close input file
	- Close output file

# **convert.py take 3**

#### from Bio import SeqIO

# Open the input file fh = open("mb.gbk", "r") # Open the output file  $fo = open("mb.fsa", "w")$ 

### for record in SeqIO.parse(fh, "genbank"): # Use SeqIO to write properly # formatted record SeqIO.write(record, fo, "fasta")

# ...and closing files fh.close() fo.close()

Open both input and output file

> Per entry in the gbk file

Write out record in fasta format

Close both input and output file

## **name\_w\_organism.py**

- Starting point: genbank file
	- Goal: print fasta file with description lines that begin with organism name
	- Process:
		- Read in fasta sequences as SeqRecords
			- **Open output handle**
		- Per fasta sequence:
			- figure out the organism name
			- change description line
			- **print to output file**
			- **Close files**

## **name\_w\_organism take 1**

#### import sys

from Bio import SeqIO from Bio.SeqRecord import SeqRecord

 $fh = open(sys.argv[1], "r")$  $fo = open(sys.argv[2], "w")$ 

for record in SeqIO.parse(fh, "genbank"): #figure out how to print the record

SeqIO.write(record, fo, "fasta") fh.close() fo.close()

### **name\_w\_organism.py**

#### import sys

from Bio import SeqIO from Bio.SeqRecord import SeqRecord

 $fh = open(sys.argv[1], "r")$  $fo = open(sys.argv[2], "w")$ 

for record in SeqIO.parse(fh, "genbank"): organism = record.annotations['organism'] species\_name = organism.split()[1] record.id = species\_name + "\_" + record.id SeqIO.write(record, fo, "fasta") fh.close() fo.close()

# **Tips and hints**

- Always comment your code easier to understand later
- Never write lots of code without testing while writing – makes for less code to debug
- Always test on input where you know what the results should be
- If it went to easy, too well or too fast: it is probably wrong!

# **Learning more**

- Recommended book:
	- Sebastian Bassi: Python for Bioinformatics
- www.python.org
	- has lots of documentations and beginner tutorials
- Google

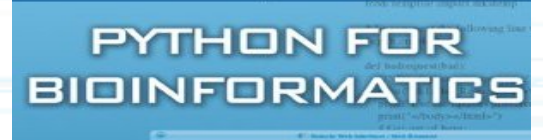

**SEBASTIAN BASSI** 

**A HALL ROC** 

Chapman & Hall/CR Mathematical and Computational Biology Serie